# LECTURE 12

# FAST FOURIER TRANSFORM

Po Hao Chen 4/15 2022

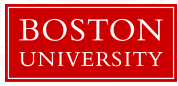

# <span id="page-1-0"></span>[Fast Fourier Transform](#page-1-0)

## **Objectives**

- What is FFT? Black Magic
- Transforming our problems into polynomials
- FFT Variants

#### What is FFT?

- It is the fast algorithm for Fourier Transform,  $O(n \log n)$
- Without being overly technical, it is just fast polynomial multiplication
- We can use it to do fast convolution with two arrays.
- Convolution:  $C_p = (A * B)_p = \sum_{i * j = p} A_i B_j$

### Applications

- If we can formulate our problem into polynomials, we can potentially solve the problem more efficiently with FFT
- Let's illustrate with an example.

#### Example: Find all possible sums of two arrays

Naive Solution  $O(n^2)$ :

- Example:  $A = [1,2,3]$  $B = [2, 4]$
- $1 + 2 = 3$ 
	- $1 + 4 = 5$
	- $2 + 2 = 4$

 $2 + 4 = 6$ 

 $3 + 2 = 5$ 

 $3 + 4 = 7$ 

set<int> s; for(int i = 0 ; i < 3 ; i++){ for(int  $j = 0$ ;  $j < 2$ ;  $j++)$ {  $s.insert(A[i] + B[j]);$ } }

## Transforming our input

- Our input:
	- $A = [1,2,3]$  $B = [2, 4]$
- Let us represent A and B as polynomials by taking the number to the exponents:

$$
A = x1 + x2 + x3
$$
  

$$
B = x2 + x4
$$

• Take A as example, the coefficient represents the number of 1s, 2s, 3s in the original array. (i.e  $1 * x^1 + 1 * x^2 + 1 * x^3$ )

# O(nlogn) optimization

- Take our polynomial A and B and multiply them  $(x^{1} + x^{2} + x^{3})$  \*  $(x^{2} + x^{4})$  =  $(x^3 + x^4 + 2x^5 + x^6 + x^7)$
- This says:
	- 3 can be formed in 1 way
	- 4 ..... 1 way
	- 5 ..... 2 ways
	- 6 ..... 1 way
	- 7 ..... 1 way
- FFT occurs at the multiplication step We can do CONV([0,1,1,1,0], [0,0,1,0,1])  $\rightarrow$  [0,0,0,1,1,2,1,1]

## Example: With a single array

- What if we want to find all the possible sums of a single array?
- $A = [1,2,3]$
- Output:
	- 1  $\mathfrak{D}$ 3  $1 + 3 = 4$  $2 + 3 = 5$
- We can simply perform  $CONV(A_p, A_p)$  then take care of the duplicates.

Denote  $A_p$  as A's polynomial form.

### Example: All Substrings Hamming Distance

Given two binary strings A and B with the length of N and M respectively. You need to calculate the Hamming distance between B and every sub-strings of length M of A

- Example: 1010 A 100 B
- Output:
	- 1, 2

#### Consider a simpler version of the problem

• If we want to calculate the hamming distance of two binary strings In  $C++$ :

```
__builtin_popcnt(a^b)
```
Complexity:  $O(n)$ 

• Doing it for all substring will take  $O(n^2)$ 

#### **[Fast Fourier Transform](#page-1-0) For the Contract of the Contract Contract Contract Contract Contract Contract Contract Contract Contract Contract Contract Contract Contract Contract Contract Contract Contract Contract Contract Con**

# Using FFT

- Given string A (100101) B (110)
- f: conv $(A, B_r)$
- Denote  $B_r$  as the reversal of B. Pad 0s to match A's length.
- compute f with conv( $[1,0,0,1,0,1]$ ,  $[0.1,1,0,0,0]$ )  $= [0,1,1,0,1,1]$
- f[2] contains the number of 1 that matches between 100, 110
- Observation:
	- We are taking a stride of 3 and convolving B against A.
	- f computes the 1's that matches
	- if we compute the  $#0$ 's that matches in some way we can find the hamming distance

#### **Complement**

Find the  $#0's$  that match

- A (100101) B (110)
- $f^c$ : conv $(A^c, B_r^c)$
- $A^c = 011010$
- $\bullet$   $B^c=001 \rightarrow_{reverse+pad} \rightarrow B^c_r=100000$
- $f^c = [0, 1, 1, 0, 1, 0]$

Hamming Distance between A and B:  $N - max(f[i] + f^c[i])$  for  $m - 1 \le i \le n - 1$ For each substring of A w/ length M:  $M - (f[i] + f^c[i])$  for  $0 \le i \le n - 1$ Complexity: O(nlogn)

# <span id="page-13-0"></span>[FFT Variants](#page-13-0)

#### **Variants**

- FFT can be extended and be more powerful
- Number theoretic transform allows you to compute coefficients modulo some prime number p (only works with integer)
- Fast Walsh Hadamard Transforms allows you to do bitwise xor, or, and convolution